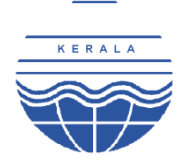

# **KERALA STATE POLLUTION CONTROL BOARD**

## **Standard Operating Procedure for Consent Management**

# **1. Standard Operating Procedure for Applicant**

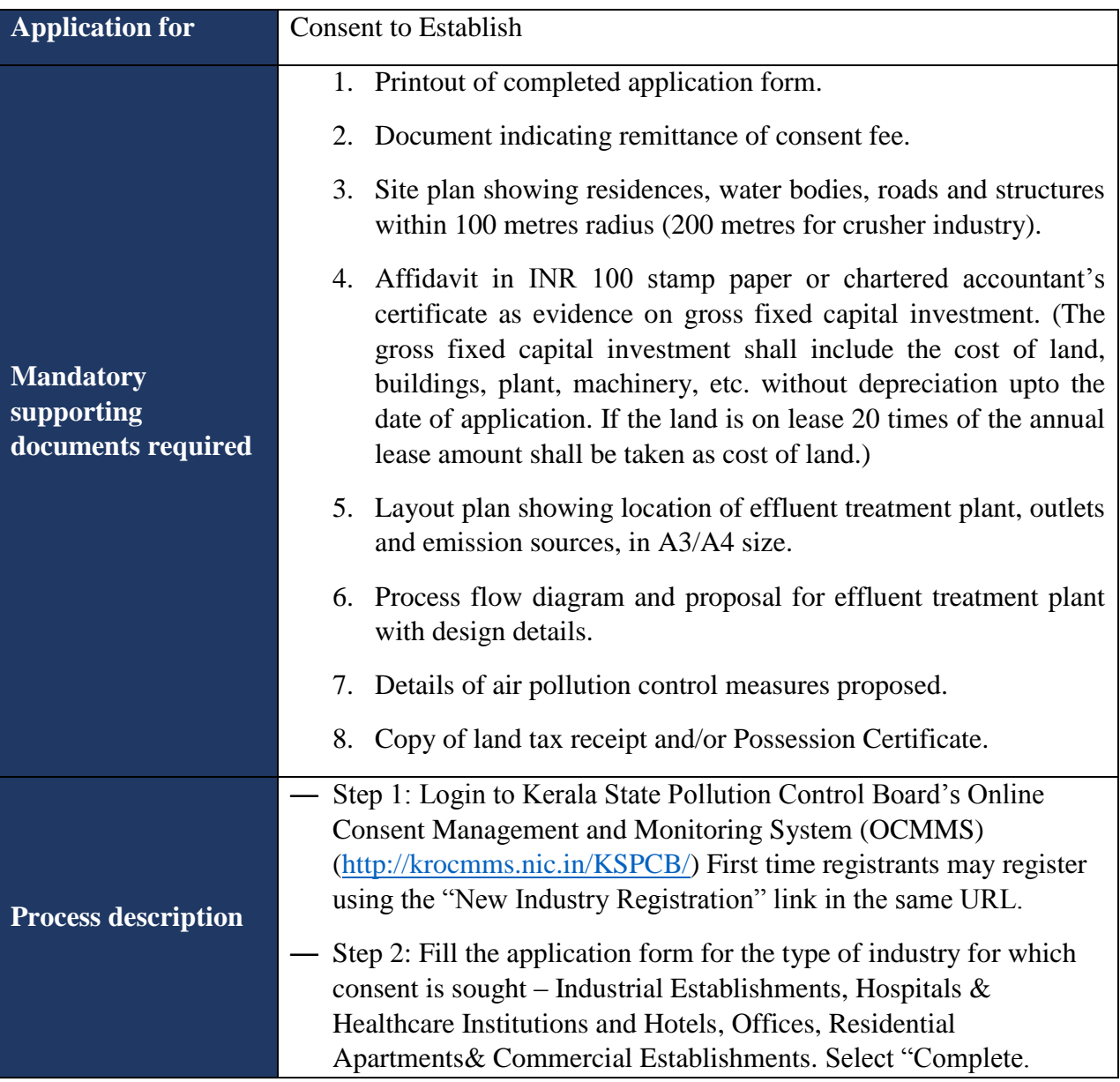

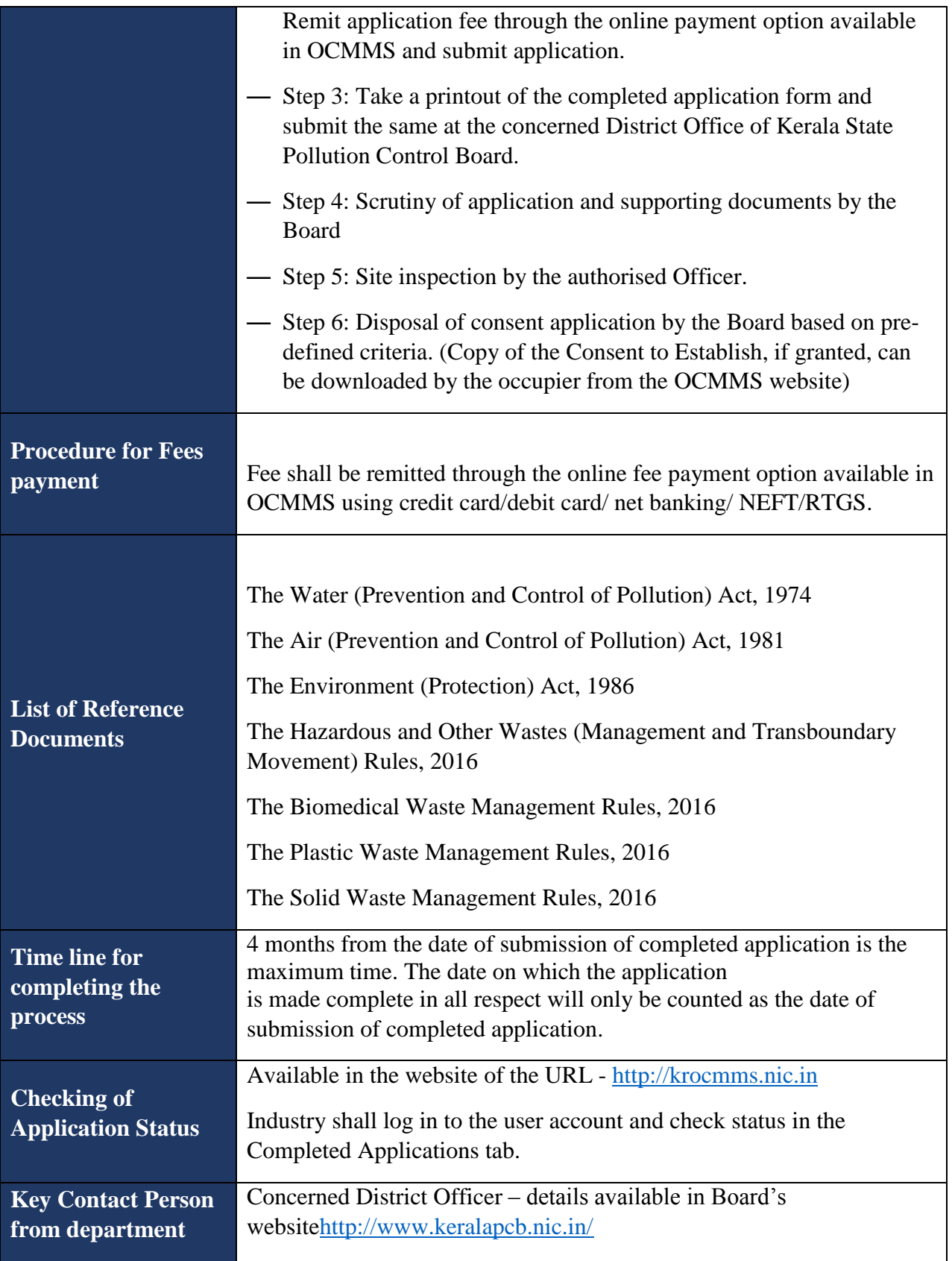

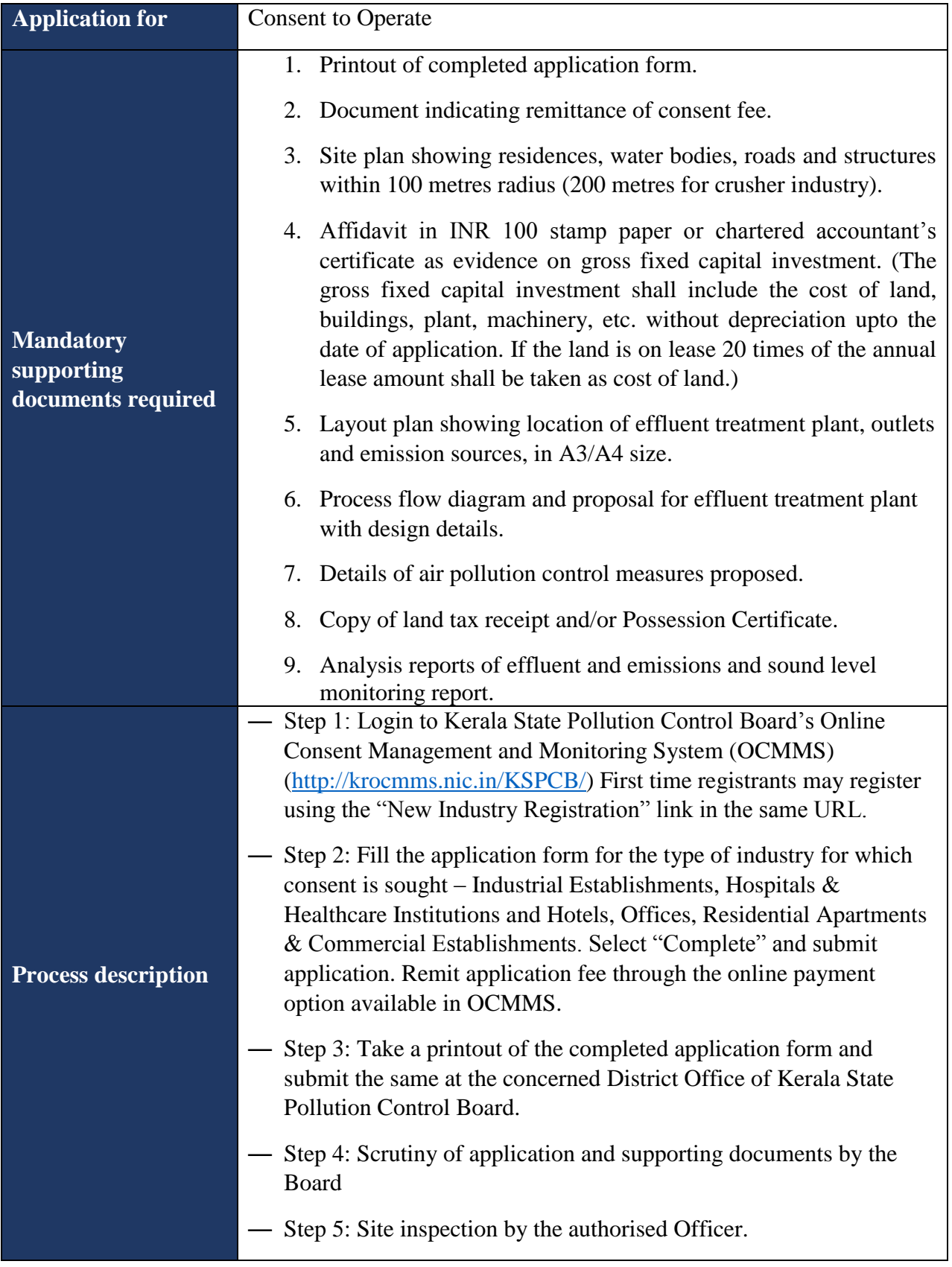

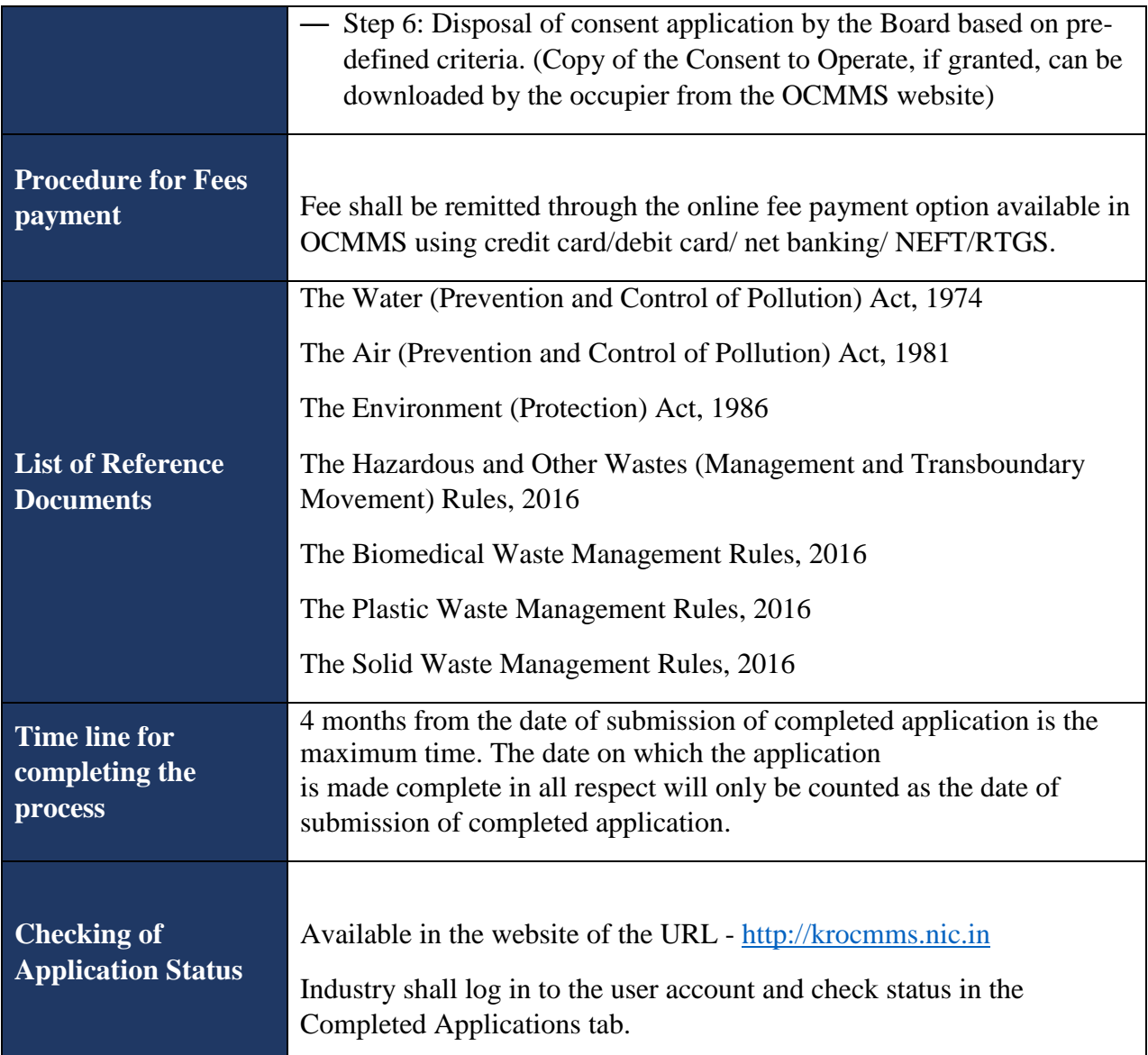

# **1. Standard Operating Procedure for Approver**

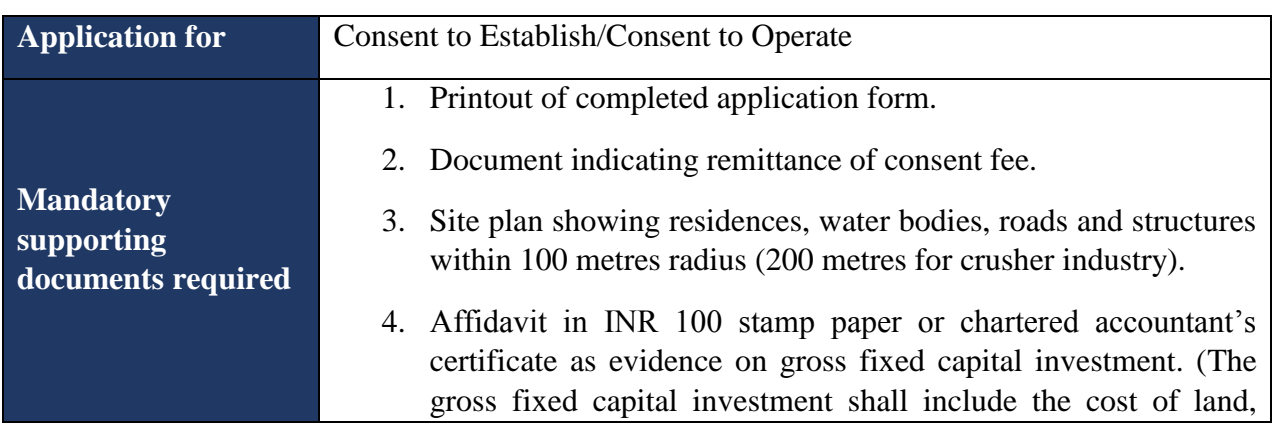

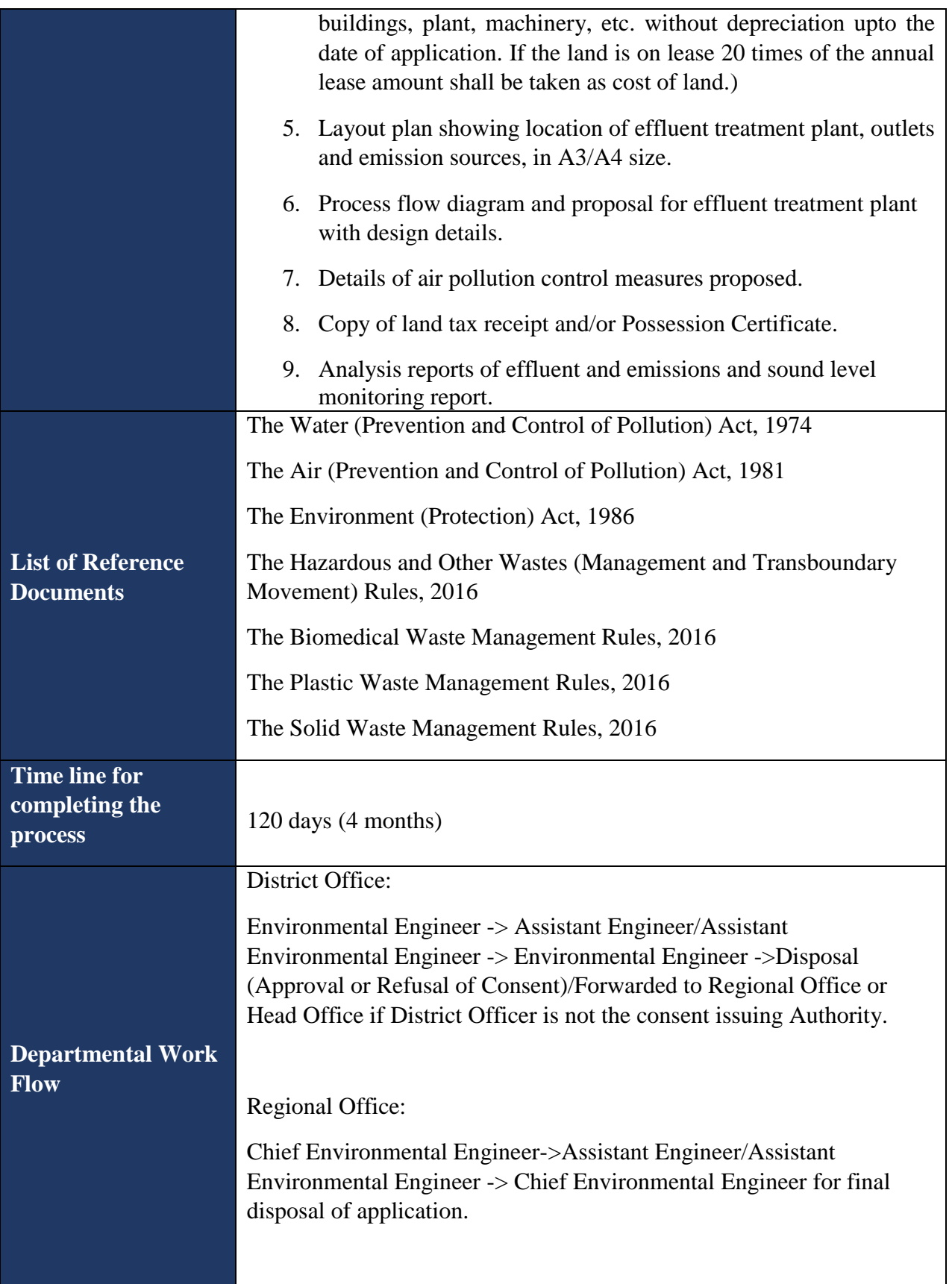

#### Head Office:

Chairman/ Member Secretary ->Environmental Engineer ->Assistant Engineer ->Assistant Environmental Engineer -> Environmental Engineer -> Chief Environmental Engineer -> Member Secretary / Chairman-> final disposal of application.

## **2. Inspection Procedure:**

## **A. Pre-Inspection**

- 1. A scrutiny shall be conducted of the documents submitted by the applicant in terms of completeness and correctness of the information furnished with respect to the type of industry.
- 2. The Environmental Engineer shall raise inspection activity in OCMMSand assign the file to the concerned inspecting Officer
- 3. The inspecting Officer shall collect background information and previous compliance history (if available) of the applicant. This will enable the inspecting Officer to be familiar with the nature of operations of the industry and note down specific areas that may require more detailed investigation or verification during the inspection process.
	- o The inspecting Officer shall obtain the following information about the industry.
		- $\checkmark$  Location of the industry
		- $\checkmark$  Past consents issued to the industry
		- $\checkmark$  Previous inspection reports
		- $\checkmark$  Notices issued to the industry for non-compliance and track record of the industry with respect to implementation of directions issued from the Board
		- $\checkmark$  Line of activity of the industry
		- $\checkmark$  Manufacturing process of the industry

## **B. Inspection**

1. At the beginning of the inspection, the inspecting Officer shall locate the occupier / his representative / person in charge of the industry and inform the purpose of the proposed inspection. The occupier of the industry shall extend all possible help to the inspecting Officer and shall apprise him of all the activities pertaining to the industry/establishment.

- 2. The inspecting Officer shall verify the following:
	- $\checkmark$  Correctness of the details mentioned in the application with regard to location of industry and boundaries of the site, raw materials, production process, products/byproducts.
	- $\checkmark$  Effluent generating sources and control systems
	- $\checkmark$  Effluent collection, treatment and disposal measures.
	- $\checkmark$  Sources of air pollution and control systems.
	- $\checkmark$  Sources of solid and hazardous wastes generation, storage and disposal methods
	- $\checkmark$  Operation and maintenance records of effluent treatment plant
	- $\checkmark$  Operation and maintenance records of equipment installed to control air and noise pollution
	- $\checkmark$  Compliance of previous consent conditions.
	- $\checkmark$  The inspecting Officer shall verify the records of the establishment with regard to production capacity, control mechanisms taken to keep water and air pollution within permissible levels and mechanism for management of solid wastes.
- 3. The inspecting Officer may seek information / clarifications or documentary evidence from the representative or occupier to ascertain the correctness of the application.
- 4. If any representative / occupier of the industry willfully delays or obstructs the inspecting Officer in carrying out inspection, the same shall be recorded in the inspection report for taking further necessary action in the matter.
- 5. At the end of the inspection, the inspecting Officer may inform the representative of the industry about apparent non-compliance observed during inspection so that industry may initiate necessary corrective action wherever required.

## **C. Post Inspection**

- 1. Inspection report should be submitted within 5 working daysof completion of the inspection through close inspection activity in OCMMS.
- 2. A brief description shall be given and observations of the inspection should be included as a detailed report which shall be attached along with the above description while closing inspection.
- 3. Noncompliance areas should be listed in the report along with additional measures that need to be taken by the applicant to ensure compliance.

4. The Environmental Engineer based on the inspection report shall dispose the application (grant or refuse consent) or forward the online file to Regional Office or Head Office if District Officer is not the consent issuing Authority.

#### **3. Checklist of Documents**

#### **For Application for Renewal of Consent to Establish/Consent to Operate**

- 1. Printout of completed application form.
- 2. Document indicating remittance of consent fee.
- 3. Site plan showing residences, water bodies, roads and structures within 100 metres radius (200 metres for crusher industry).
- 4. Affidavit in INR 100 stamp paper or chartered accountant's certificate as evidence on gross fixed capital investment. (The gross fixed capital investment shall include the cost of land, buildings, plant, machinery, etc. without depreciation upto the date of application. If the land is on lease 20 times of the annual lease amount shall be taken as cost of land.)
- 5. Layout plan showing location of effluent treatment plant, outlets and emission sources, in A3/A4 size.
- 6. Process flow diagram and proposal for effluent treatment plant with design details.
- 7. Details of air pollution control measures proposed.
- 8. Copy of land tax receipt and/or Possession Certificate.
- 9. Analysis reports of effluent and emissions and sound level monitoring report.